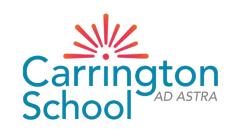

# **Arbor New Admission**

Step-By-Step Guide

Website: Carrington School (arbor.sc)

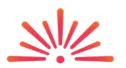

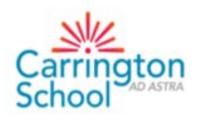

Carrington School

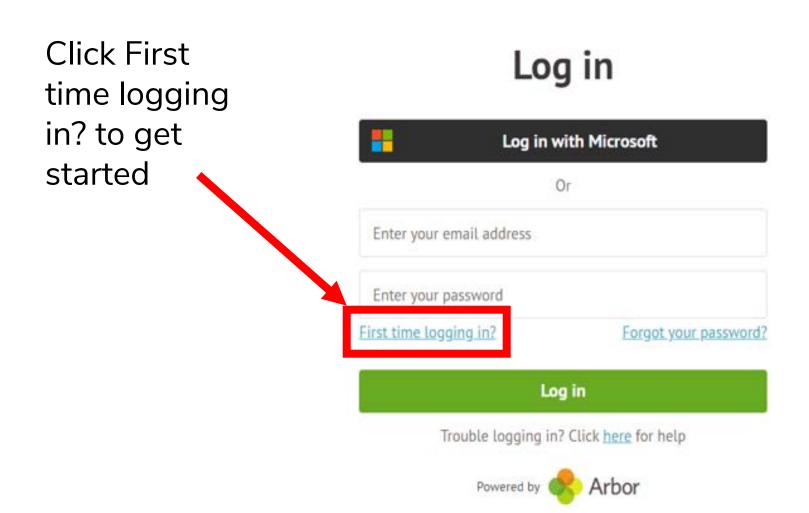

## STUDENT DETAILS (required)

Check/update the following by clicking on each line – once you hover over it, the line will turn blue, then click to edit:

- Name (legal and preferred)
- Ethnicity
- Religion
- Language

PLEASE NOTE:
Previous Schools
cannot be updated

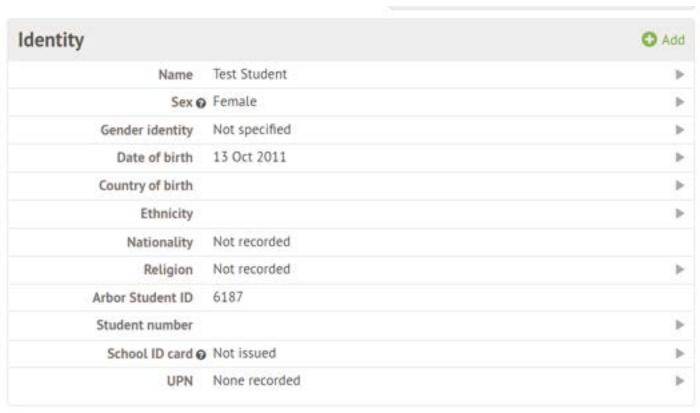

### STUDENT CONTACT DETAILS (required)

Click the green +Add link on the right to add additional details

Update home address if moved since application was submitted

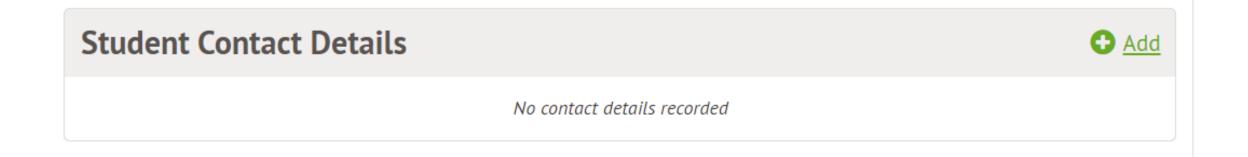

### FAMILY, GUARDIANS AND CONTACTS (at least THREE required)

Click the green +Add link on the right to add additional contacts (at least TWO more)

Update own details if required

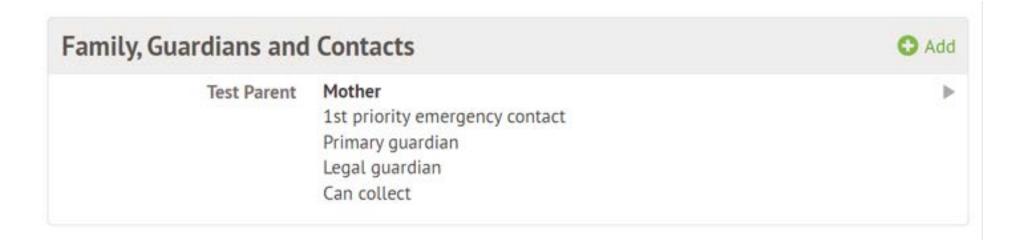

If there are siblings at the school, Arbor will suggest the same guardians. This can be overridden with completely new guardians, which requests the below information:

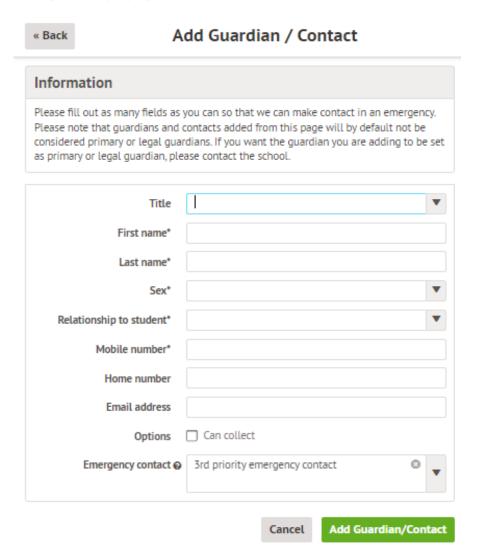

A unique (i.e. non-shared) email address must be entered for any contact requiring access to Arbor. The school will need to set their legal / primary guardian status based on information provided on Microsoft Forms. Any primary guardians will then need to create their own account and update their own details

## MODE OF TRAVEL (required)

Click the green +Add link on the right to add additional contacts (at least TWO more)

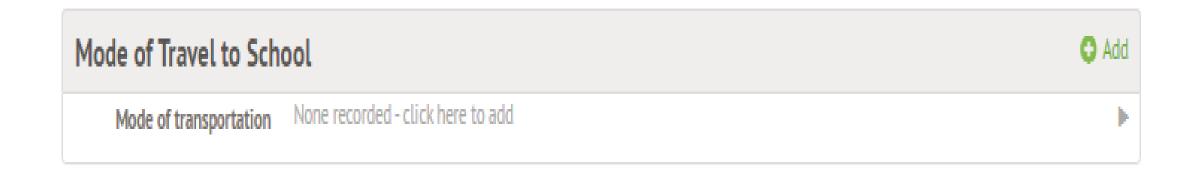

MEAL PREFERENCES & DIETARY REQUIREMENTS (required for any specific dietary requirements only – where there are allergies in particular)

Click the green +Add link on the right to add additional contacts (at least TWO more)

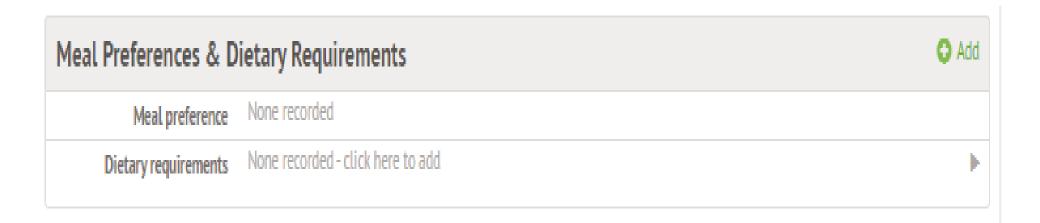

## MEDICAL INFORMATION (required)

Click the green +Add link for each item
Add the name of the doctor's surgery at which the child is registered
Add a separate record for each allergy and medical condition
Immunisations (optional)

| Medical            |                                   | <b>○</b> Add |
|--------------------|-----------------------------------|--------------|
| Doctor             | Not recorded - click here to add  | •            |
| Allergies          | None recorded - click here to add | <b>•</b>     |
| Medical conditions | None recorded - click here to add | •            |
| Immunisations      | None recorded - click here to add | •            |

## **CONSENTS** (required)

Click each line to give consent

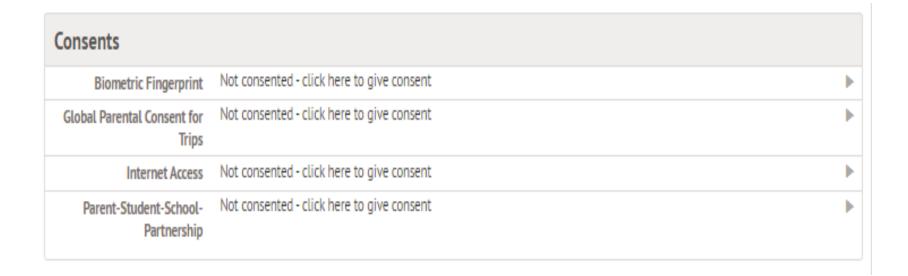